# **Workday for Managers – Frequently Asked Questions**

UBC is implementing a new human resources and finance system called Workday. Workday will go live November 2, 2020. To help you prepare for go-live, below are a few Frequently Asked Questions with more information about Workday.

### **Payroll:**

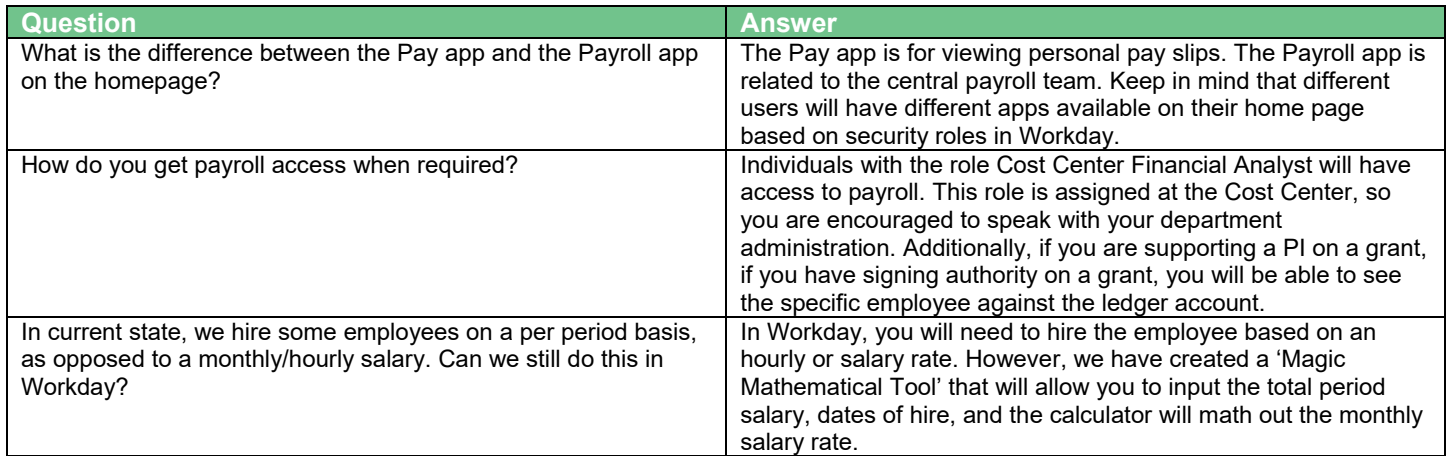

#### **Invoicing:**

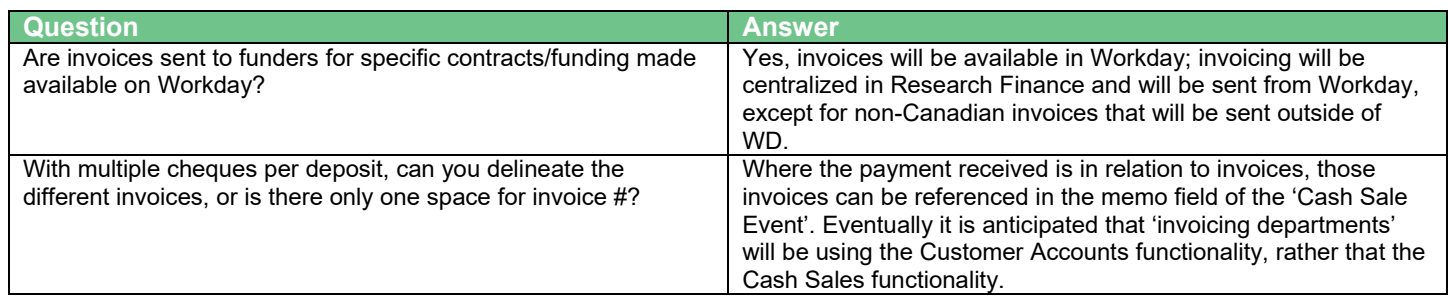

#### **Travel & Expense Delegation**

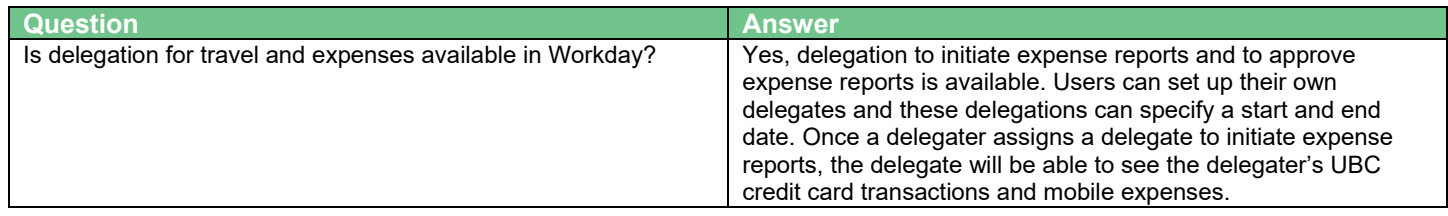

#### **Uploading Expenses:**

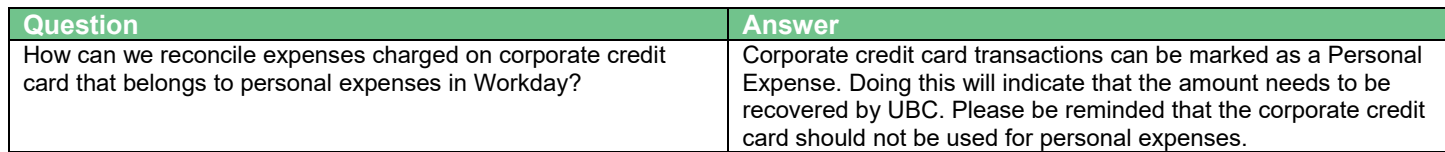

# **What do I need to do to prepare?**

- [Ensure you know and adhere to go-live deadlines](https://irp.ubc.ca/news/preparing-workday)
- Complete applicable training in advance of go-live
	- $\circ$  [Workday Basics:](https://wpl.ubc.ca/browse/irp-training/courses/wpl-irp-wdb) to learn how to navigate the Workday online environment ( $\sim$ 45 minutes)
	- o [Workday for Managers:](https://wpl.ubc.ca/browse/irp-training/courses/wpl-irp-wdm) to learn about team management, review and the approvals process. (~60 minutes)
	- o [Workday Reporting Training:](http://wpl.ubc.ca/browse/irp-training/courses/wpl-irp-rpt) to learn about key reporting features in Workday (~45 minutes)
	- o [Workday HR 101 for Salaried Staff:](https://wpl.ubc.ca/browse/irp-training/courses/wpl-irp-hr101s) to learn about onboarding, absence and benefits.(~90 minutes)
	- o Finance 101 [Basic Expenses:](https://wpl.ubc.ca/browse/irp-training/courses/wpl-irp-fin101) to learn about Workday's Foundation Data Model and basic Travel and Expense Management.(~60 minutes)
	- [Finance 201](https://wpl.ubc.ca/browse/irp-training/courses/wpl-irp-fin201) Complex Expenses & Cust. Accounts: to learn how to submit complex expense reports, including reconciling VISA card expenses, per diems and delegating quick expenses. (~90 minutes)
	- o [Finance 301 –](https://wpl.ubc.ca/browse/irp-training/courses/wpl-irp-fin301) Procurement, Receiving, & Supplier Invoices: to learn submitting purchase requisitions, purchase orders, change orders, requesting a supplier setup, invoice coding and reviewing and more. (~90 minutes)
	- o [Join relevant webinars](https://irp.ubc.ca/sites/integrated-renewal.ubc.ca/files/images/Self-Serve_Training_for_Workday_1-Pager_2020_08_31.pdf) in advance of go-live for additional topic-based support
- Encourage your teams to take the training and complete training before November 2
	- $\circ$  [Workday Basics:](https://wpl.ubc.ca/browse/irp-training/courses/wpl-irp-wdb) to learn how to navigate the Workday online environment ( $\sim$ 45 minutes)
	- o [Workday HR 101 for Student and Hourly Employees:](https://wpl.ubc.ca/browse/irp-training/courses/wpl-irp-hr101h) to learn about key HR concepts in Workday (~60 minutes)
	- o These courses include the following tasks (reference guides linked):
		- **Entering time**
		- **Requesting an absence**
		- [Viewing and updating personal information](https://blogs.ubc.ca/ubcworkdayjobaids/archives/154)
		- **[Updating emergency contact](https://blogs.ubc.ca/ubcworkdayjobaids/archives/31)** 
			- [Viewing and updating payment and tax elections](https://blogs.ubc.ca/ubcworkdayjobaids/archives/284)
- Local HR administrators are able to extract a completion report for these courses to track completion rates and encourage participation.
	- o Reports are available using a 908 query in HRMS:
		- Use code **WDB** for Workday Basics
		- Use code **HR101H** for Workday HR 101 for Hourly Staff
	- o For more information, please email Workplace Learning at [support.wpl@ubc.ca](mailto:support.wpl@ubc.ca)
- Connect with your local IRP Transition Network Lead [\(UBCV](https://irp.ubc.ca/sites/integrated-renewal.ubc.ca/files/TN_Leads_Sept_15.pdf) | [UBCO\)](https://irp.ubc.ca/sites/integrated-renewal.ubc.ca/files/images/UBCO%20Transition%20Leads%20September%204.pdf) to get the latest news about the transition to Workday and invite them to speak at a team meeting
- [Sign up](https://e1.envoke.com/ext/pages/3e24b9a978af1841f695e0f86a198532) for the IRP newsletter and share IRP updates regularly with your teams
- [Attend](https://irp.ubc.ca/resources/events-and-demos) upcoming IRP Call Ins (or watch recordings) about preparing for go-live

#### **Job Aids**

Access and search all Job Aids [here.](https://blogs.ubc.ca/ubcworkdayjobaids/)

- [Real-Time](https://blogs.ubc.ca/ubcworkdayjobaids/archives/7008) and Accessing Data
- **[Notifications](https://blogs.ubc.ca/ubcworkdayjobaids/archives/20668)**
- Management (Funds) [Expense Reporting](https://blogs.ubc.ca/ubcworkdayjobaids/archives/7634) | Financial Reporting [and Review](https://blogs.ubc.ca/ubcworkdayjobaids/archives/20046)
- **[Procurement](https://blogs.ubc.ca/ubcworkdayjobaids/manager-one-over-one)**
- **[Internal Sales](https://blogs.ubc.ca/ubcworkdayjobaids/archives/5691)**
- [Review & Approvals](https://blogs.ubc.ca/ubcworkdayjobaids/review-approvals)
- **[Recruitment](https://blogs.ubc.ca/ubcworkdayjobaids/archives/5636)**
- **[Time Tracking](https://blogs.ubc.ca/ubcworkdayjobaids/time-tracking) | Requesting [Absence](https://blogs.ubc.ca/ubcworkdayjobaids/archives/6769)**
- **Supervisory Organizations** [\(SupOrg\)](https://blogs.ubc.ca/ubcworkdayjobaids/manager-one-over-one)

# **What to Expect?**

- **Before Go-Live**
- All the latest information on the Integrated Renewal Program, including important dates, **FAQs** and other communications materials, is available to all on the [IRP website.](https://irp.ubc.ca/)

# **After Go-Live**

• Additional support for questions, issues, and requests will be available through the [Integrated Service Centre](https://irp.ubc.ca/news/how-will-isc-support-you-go-live) (ISC) post go-live. Once Workday launches, the current IT self-service portal will become UBC's self-service portal, providing access to Workday support.